# **Illustrator**

# Duration - 1 Month

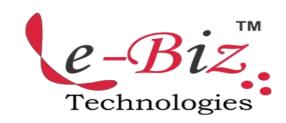

Colouring a vector drawing in

#### **♦ INTRODUCTION**

- Interface Introduction to Adobe Illustrator
- Panels & Workspaces in Adobe Illustrator
- Artboards in Adobe Illustrator
- Vector basics / Selection & Direct selection tool
- Fill & Stroke effects in Adobe Illustrator
- Using Colour / Swatches / Pantone's / Gradients & more
- 10 Handy Tips / Things to know for beginners

# Adding type to a poster design in Adobe Illustrator

Adobe Illustrator

Finishing & Exporting

**Colouring & Text** 

 Exporting ready for print in Adobe Illustrator

## **♦ ESSENTIAL PRACTISE**

- Creating shape vectors
- Grouped vectors & Compounding vector shapes
- Drawing with the Pen tool / Brush tool / Pencil tool & more
- The Blob brush tool & Eraser tool
- Type tools in Adobe Illustrator

### **♦ CREATE A PROJECT**

#### ✓ Setup

- Setting up a document / Placing in a drawing / Sketch
- Image trace tool for sketches in Adobe Illustrator

#### ✓ Drawing

- Tracing a hand drawn sketch & Converting to vector artwork
- Compounding vector shapes & strokes / Pathfinder Tool

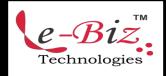